## Package 'keggorthology'

May 3, 2024

<span id="page-0-0"></span>Title graph support for KO, KEGG Orthology Version 2.56.0 Author VJ Carey <stvjc@channing.harvard.edu> Description graphical representation of the Feb 2010 KEGG Orthology. The KEGG orthology is a set of pathway IDs that are not to be confused with the KEGG ortholog IDs. Depends R (>= 2.5.0),stats,graph,hgu95av2.db Imports AnnotationDbi,graph,DBI, graph, grDevices, methods, stats, tools, utils Suggests RBGL,ALL Maintainer VJ Carey <stvjc@channing.harvard.edu> License Artistic-2.0 biocViews Pathways, GraphAndNetwork, Visualization, KEGG git\_url https://git.bioconductor.org/packages/keggorthology git\_branch RELEASE\_3\_19 git\_last\_commit ca42fed git\_last\_commit\_date 2024-04-30 Repository Bioconductor 3.19 Date/Publication 2024-05-02

### **Contents**

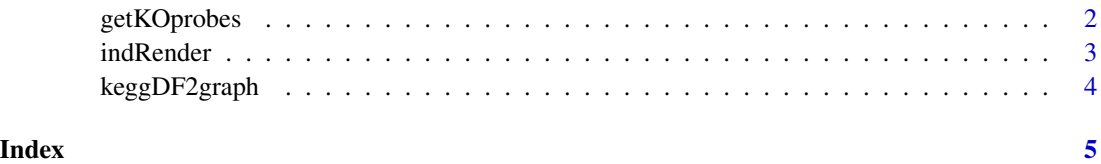

1

<span id="page-1-0"></span>

#### Description

obtain probe set IDs associated with a KO term

#### Usage

```
getKOprobes(str, useAcc=TRUE, plat="hgu95av2", na.action=na.omit)
```
#### Arguments

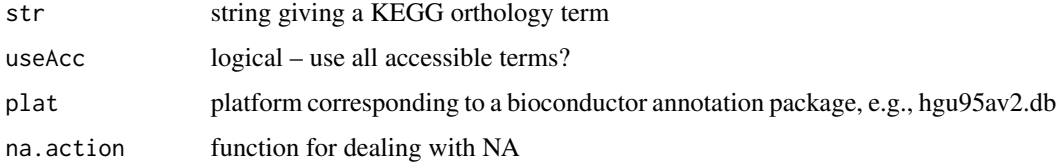

#### Details

Based on keggorthology read of KEGG orthology, March 2 2010. Specifically, we run wget on <ftp://ftp.genome.jp/pub/kegg/brite/ko/ko00001.keg> and use parsing and modeling code given in inst/keggHTML to generate a data frame respecting the hierarchy, and then [keggDF2graph](#page-3-1) to construct the graph.

Looks up the requested term and gives back the unique probe set ids on the platform.

#### Value

character vector, typically processed by na.omit

#### Author(s)

Vince Carey <stvjc@channing.harvard.edu>

#### Examples

```
getKOtags("insulin")
es = acc(KOgraph, "Endocrine System")
nm = names(es[1]])nm
esp = lapply(nm, getKOprobes)
names(esp) = nmsapply(esp, length)
```
<span id="page-2-0"></span>

#### Description

indented textual rendering of nodes of a hierarchical graph

#### Usage

```
indRender(klike, from=nodes(klike)[1], indent=" ")
```
#### Arguments

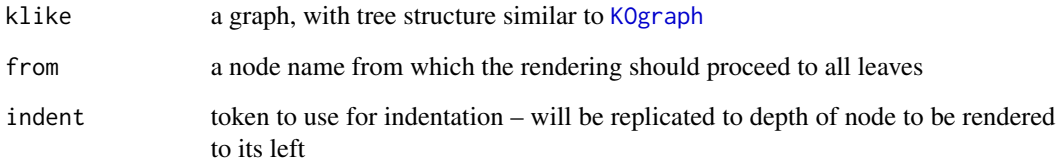

#### Details

Based on keggorthology read of KEGG orthology, March 2 2010. Specifically, we run wget on <ftp://ftp.genome.jp/pub/kegg/brite/ko/ko00001.keg> and use parsing and modeling code given in inst/keggHTML to generate a data frame respecting the hierarchy, and then [keggDF2graph](#page-3-1) to construct the graph.

#### Value

NULL

#### Author(s)

Vince Carey <stvjc@channing.harvard.edu>

#### Examples

```
data(KOgraph)
indRender(KOgraph, "Human Diseases")
```
<span id="page-3-1"></span><span id="page-3-0"></span>

#### <span id="page-3-2"></span>Description

create a graph from a specific data frame format for KEGG orthology

#### Usage

```
keggDF2graph(df, root="KO.June07root")
data(KOgraph)
```
#### Arguments

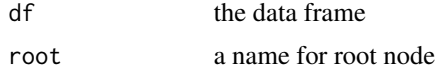

#### Details

the obvious directed graph structure from root to leaf nodes (pathway names) is instantiated for the orthology, nodeData attribute tag is loaded with the numerical tag for the term in KEGG, and nodeData attribute depth is loaded with depth from root

Based on keggorthology read of KEGG orthology, March 2 2010. Specifically, we run wget on <ftp://ftp.genome.jp/pub/kegg/brite/ko/ko00001.keg> and use parsing and modeling code given in inst/keggHTML to generate a data frame respecting the hierarchy, and then [keggDF2graph](#page-3-1) to construct the graph.

#### Value

```
a graphNEL-class instance
```
#### Note

This is only a support function. The graph is serialized in the package data directory.

#### Author(s)

Vince Carey <stvjc@channing.harvard.edu>

#### Examples

```
data(keggOrthDF)
keggOrthDF[1:5,]
data(KOgraph)
nodes(KOgraph)[1:4]
nodeData(KOgraph,,"tag")[1:5]
nodeData(KOgraph,,"depth")[1:5]
```
# <span id="page-4-0"></span>Index

∗ models getKOprobes, [2](#page-1-0) indRender, [3](#page-2-0) keggDF2graph, [4](#page-3-0)

getKOprobes, [2](#page-1-0) getKOtags *(*getKOprobes*)*, [2](#page-1-0)

indRender, [3](#page-2-0)

keggDF2graph, *[2](#page-1-0)[–4](#page-3-0)*, [4](#page-3-0) keggOrthDF *(*keggDF2graph*)*, [4](#page-3-0) KOgraph, *[3](#page-2-0)* KOgraph *(*keggDF2graph*)*, [4](#page-3-0)